## **B-ASIC pour CPC+ Logon System – Longshot**

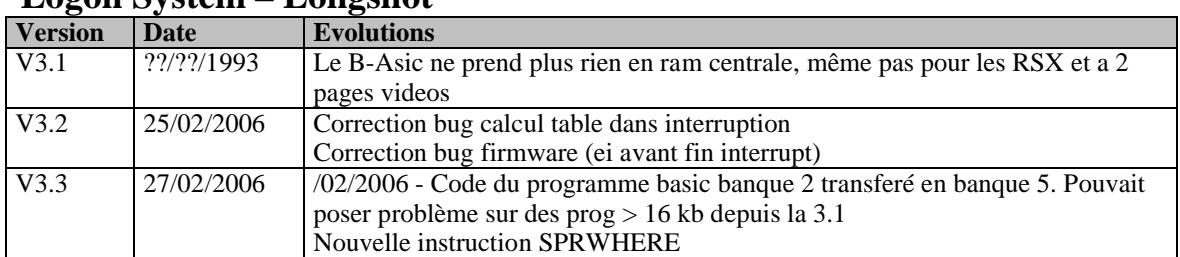

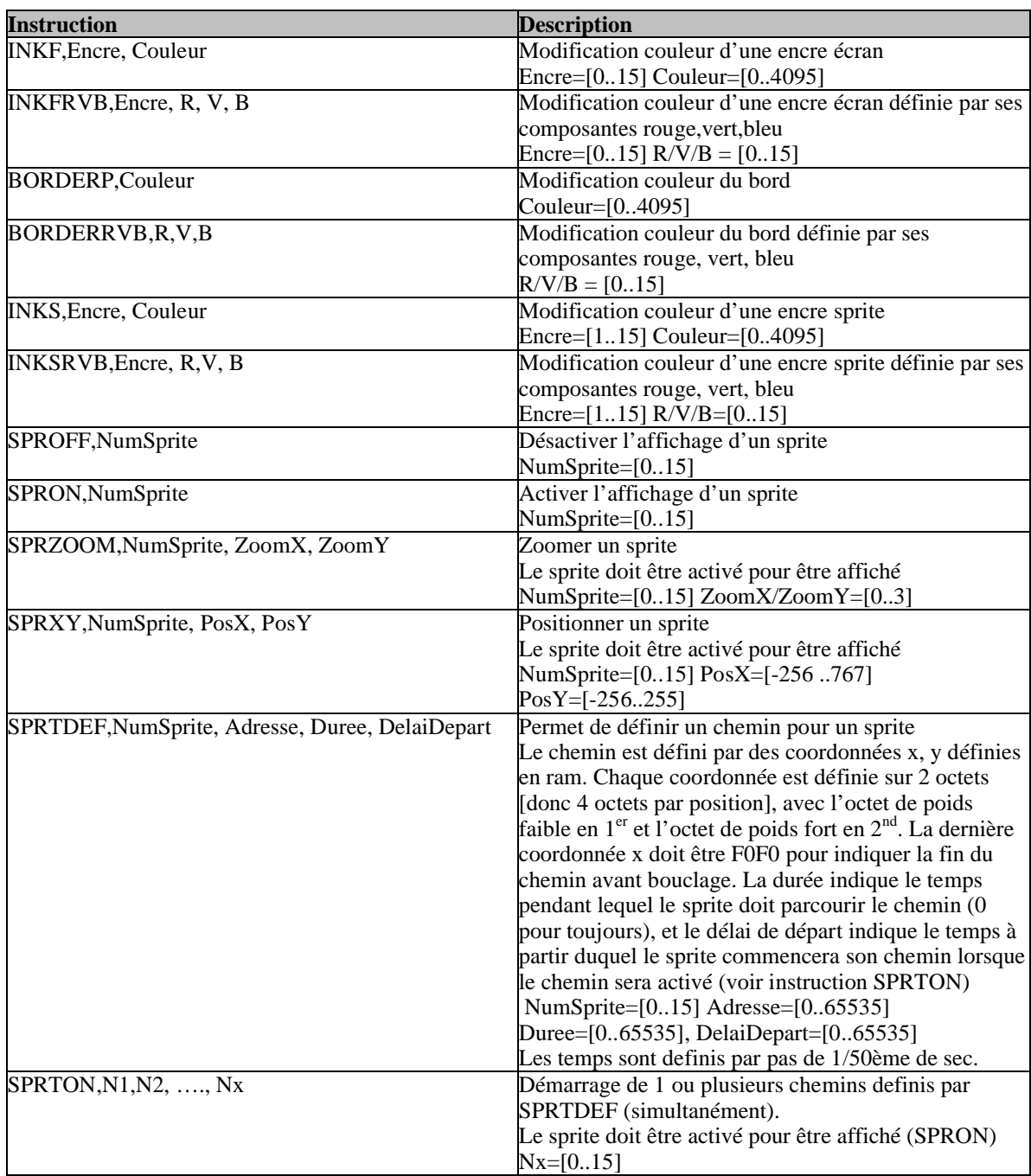

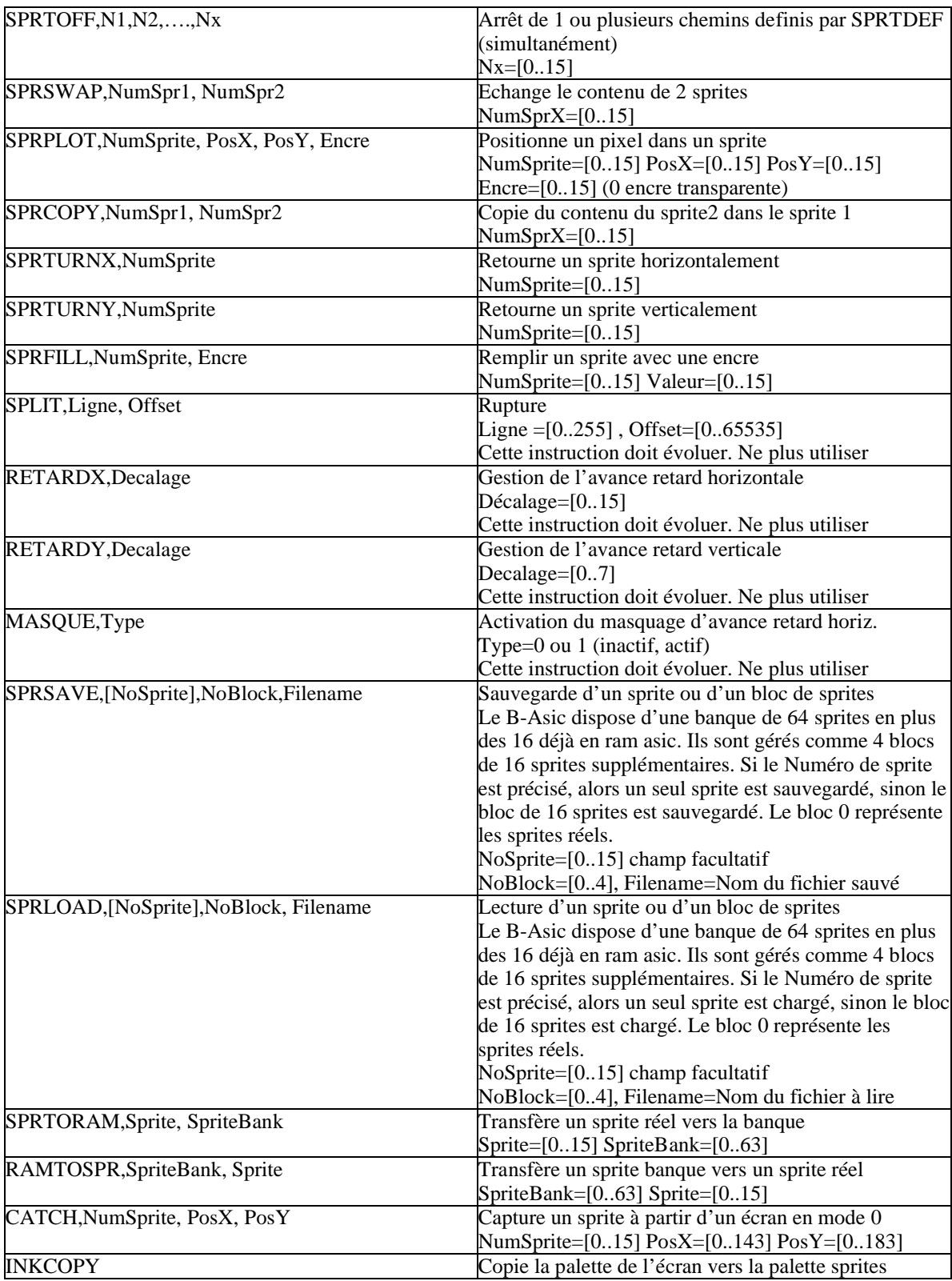

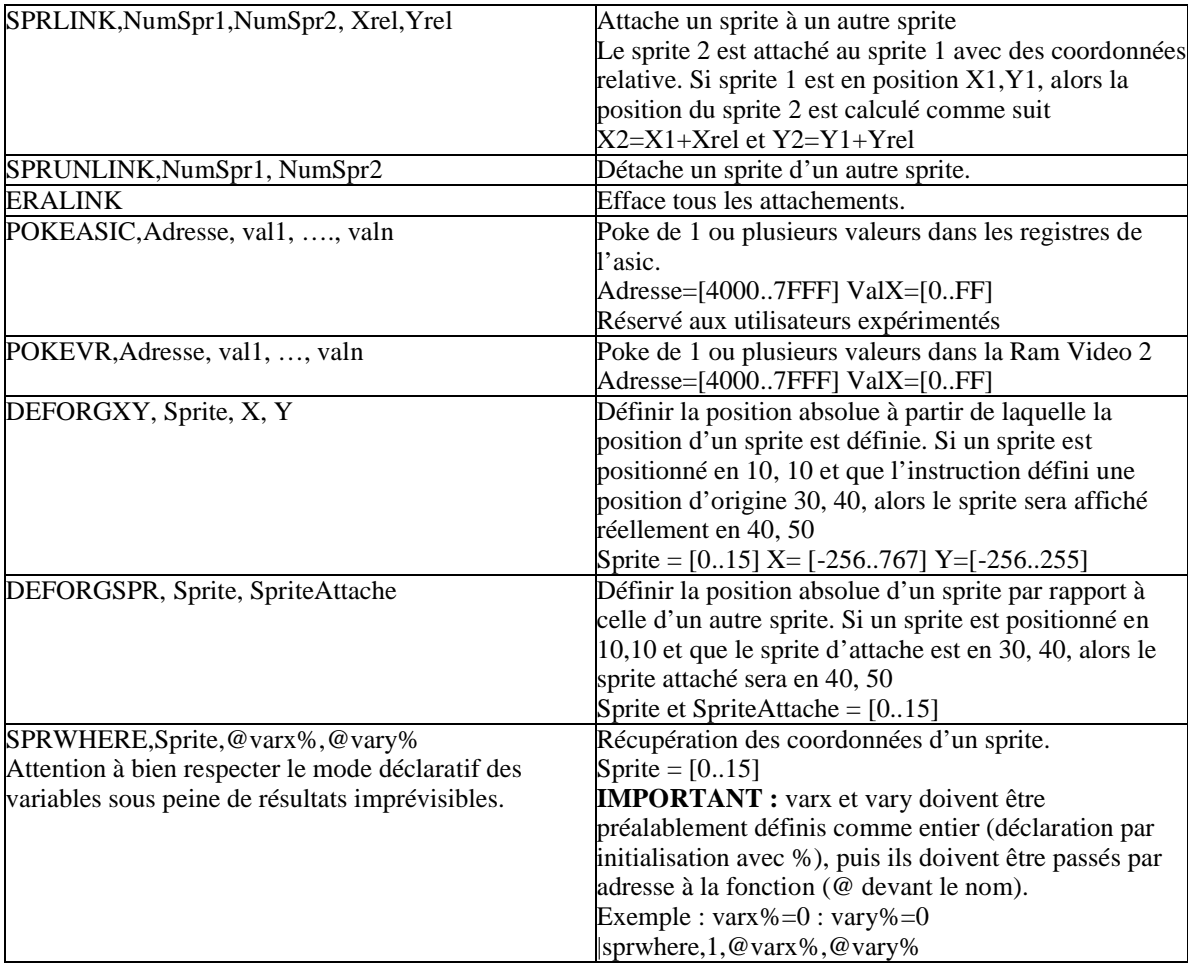

Ligne à ajouter dans le programme pour charger et initialiser le B-Asic **10 IF PEEK(&BC0E)<>&CD THEN OUT &7F00,&C1 :LOAD «BASICxx.BIN »,&C000 :CALL &C000**